## Download

[BIM 360 Field 2007 Herunterladen Schl Sselgenerator 64 Bits DE](https://tlniurl.com/1qlogb)

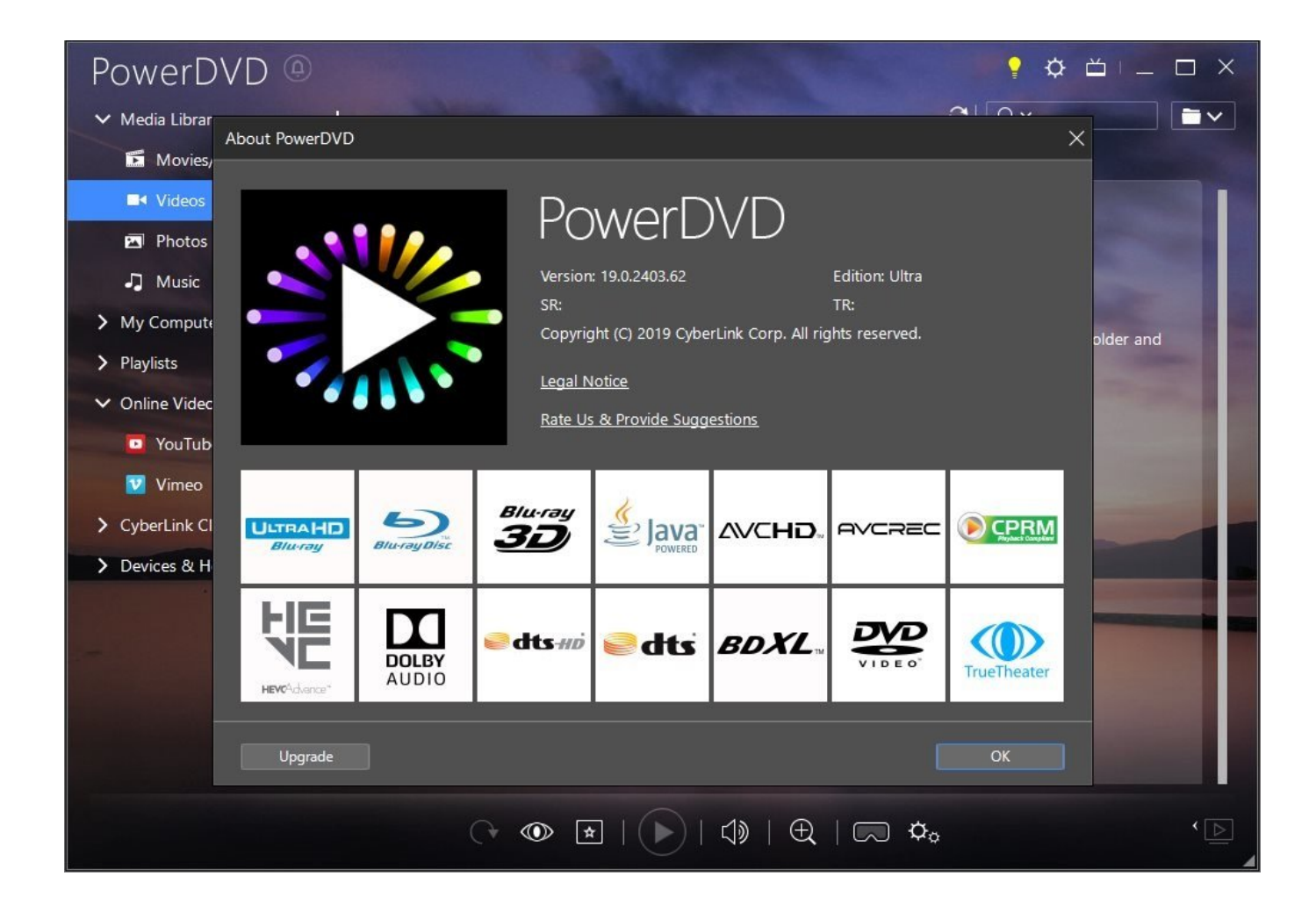

[BIM 360 Field 2007 Herunterladen Schl Sselgenerator 64 Bits DE](https://tlniurl.com/1qlogb)

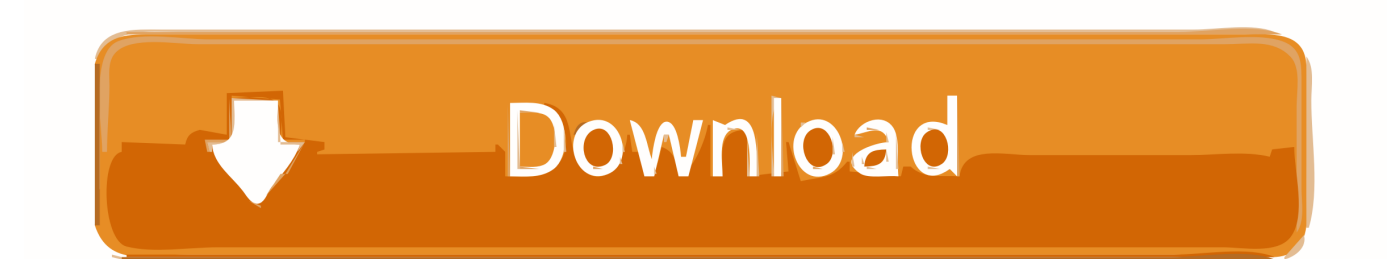

a3e0dd23eb